# **PERANCANGAN APLIKASI ADMINISTRASI DI FAKULTAS KEGURUAN DAN ILMU PENDIDIKAN MENGGUNAKAN JAVA NETBEANS IDE 8.1 DAN MYSQL**

## **SKRIPSI**

*Diajukan Untuk Memenuhi Salah Satu Syarat Untuk Memperoleh Gelas Sarjana Pendidikan Strata Satu (S1)*

**Oleh :**

**Yufen Yuliandri Gea NPM. 1310013231041**

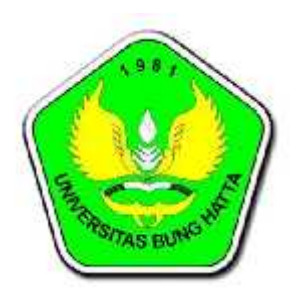

**Program Studi Pendidikan Teknik Informatika dan Komputer Fakultas Keguruan dan Ilmu Pendidikan Universitas Bung Hatta**

**2018**

#### **ABSTRAK**

## **Yufen Yuliandri Gea, 2018. Perancangan Aplikasi Administrasi Pada Fakultas Keguruan dan Ilmu Pendidikan Menggunakan Java Netbeans IDE 8.1 Dan MySQL.**

Fakultas Keguruan dan Ilmu Pendidikan yang lebih tepatnya di bagian Tata Usaha merupakan pelayanan bagian Administrasi yang ada di Universitas Bung Hatta Kota Padang. Proses pendataan pada surat masuk dan surat keluar pada Tata Usaha FKIP ini masih dikatakan menggunakan metode manual. Proses pendataan ini masih ditemukan beberapa kekurangan dan kesalahan, seperti kesulitan mencari kembali nomor surat yang telah didata, tidak tahu dimana letak arsip surat yang telah terkumpul. Tujuan dari penelitian ini adalah untuk menghasilkan aplikasi administrasi pada Fakultas Keguruan dan Ilmu Pendidikan, agar memudahkan pengelola dalam pencatatan nomor surat masuk dan surat keluar. Perancangan sistem ini menggunakan metode *waterfall* dimana tahap perancangan dimulai dari analisis, desain sistem menggunakan bahasa pemodelan *Context Diagram*, *Data Flow Diagram (DFD),* dan *Unified Modelling Language (UML),* tempat penyimpanan *database* menggunakan *MySQL*.Tahap perancangan diakhiri dengan *testing* program sehingga menghasilkan sebuah aplikasi administrasi di FKIP Universitas Bung Hatta dengan menggunakan Java Netbeans IDE 8.1 dan *MySQL*. Aplikasi ini dapat memudahkan dan mempercepat proses pendataan serta pencarian nomor surat masuk dan surat keluar yang ada di Tata Usaha FKIP.

**Kata Kunci : Administrasi, Metode** *Waterfall, MySQL,* **FKIP**

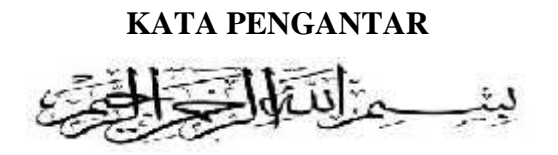

Puji syukur kehadirat Allah SWT atas petunjuk dan hidayah-Nya sehingga penulis dapat menyelesaikan Tugas Akhir yang berjudul *"Perancangan Aplikasi Administrasi di Fakultas Keguruan dan Ilmu Pendidikan Menggunakan Java Netbeans dan MySQL".* Shalawat dan salam penulis limpahkan kepada Nabi besar Muhammad SAW yang merupakan suri tauladan bagi seluruh umat.

Dalam penyelesaian Tugas Akhir ini, Penulis mendapatkan bantuan dan dukungan dari berbagai pihak. Oleh karena itu, dalam kesempatan ini penulis mengucapkan terima kasih kepada :

- 1. Ibu Rini Widyastuti, S.Kom, M.Kom selaku Pembimbing Utama yang telah memberi masukan dan arahan dalam penulisan skripsi ini.
- 2. Ibu Riska Amelia, S.Kom, M.Kom selaku Pembimbing Pendamping dan penasehat akademik yang telah memberi masukan dan arahan dalam penulisan skripsi ini.
- 3. Bapak Drs. Khairudin, M.Si selaku Ketua Program Studi Pendidikan Teknik Informatika dan Komputer, Fakultas Keguruan dan Ilmu Pendidikan Universitas Bung Hatta Padang.
- 4. Bapak Ashabul Khairi, S.T, M.Kom selaku Validator.
- 5. Bapak Drs. Khairul, M.Sc selaku Dekan Fakultas Keguruan dan Ilmu Pendidikan Universitas Bung Hatta Padang.
- 6. Ibu Rinawati S.E selaku Kepala Tata Usaha Fakultas Keguruan dan Ilmu Pendidikan atas izinnya memperbolehkan penulis melakukan penelitian.
- 7. Dan tak lupa pula untuk kedua orang tua penulis serta seluruh keluarga besar penulis, dimana dengan doa dan kerja keras yang dilakukan hanya untuk kesuksesan penulis dalam menyelesaikan studi dan skripsi ini.
- 8. Ayu Sundari yang selalu memberikan do'a, dukungan, semangat serta memberikan dorongan untuk menyelesaikan skripsi ini.
- 9. Rekan-rekan mahasiswa Program Studi Pendidikan Teknik Informatika dan Komputer FKIP Universitas Bung Hatta angkatan 2013 dan semua pihak yang tidak dapat disebutkan satu per satu.

Semoga segala kebaikan dan pertolongan semuanya mendapatkan berkah dari Allah SWT. Akhir kata penulis mohon maaf apabila masih banyak kekurangan dalam penyusunan skripsi ini. Semoga skripsi ini bermanfaat bagi semua pihak yang membacanya, AMIN.

Padang, Februari 2018

Penulis

## **DAFTAR ISI**

### Halaman

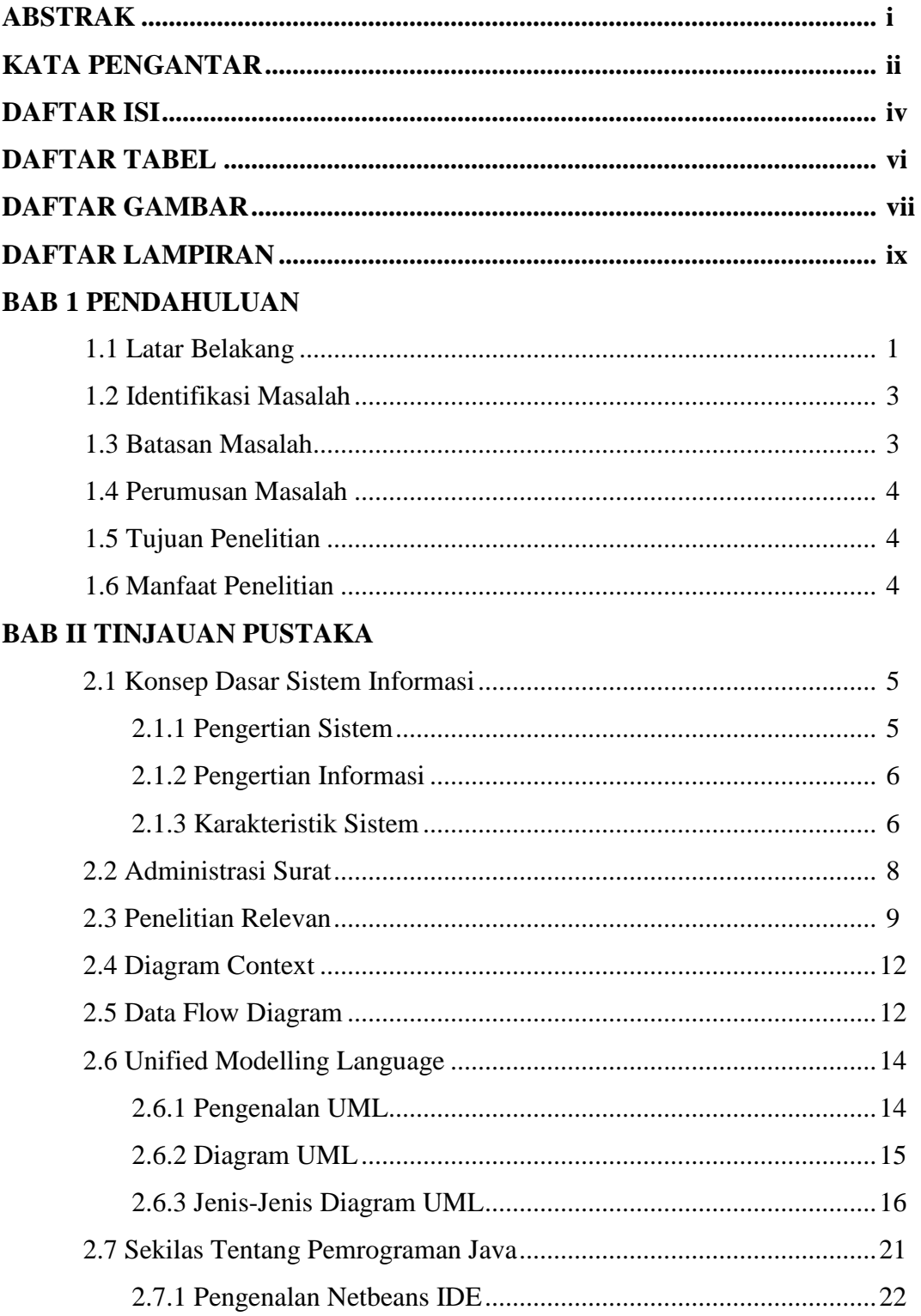

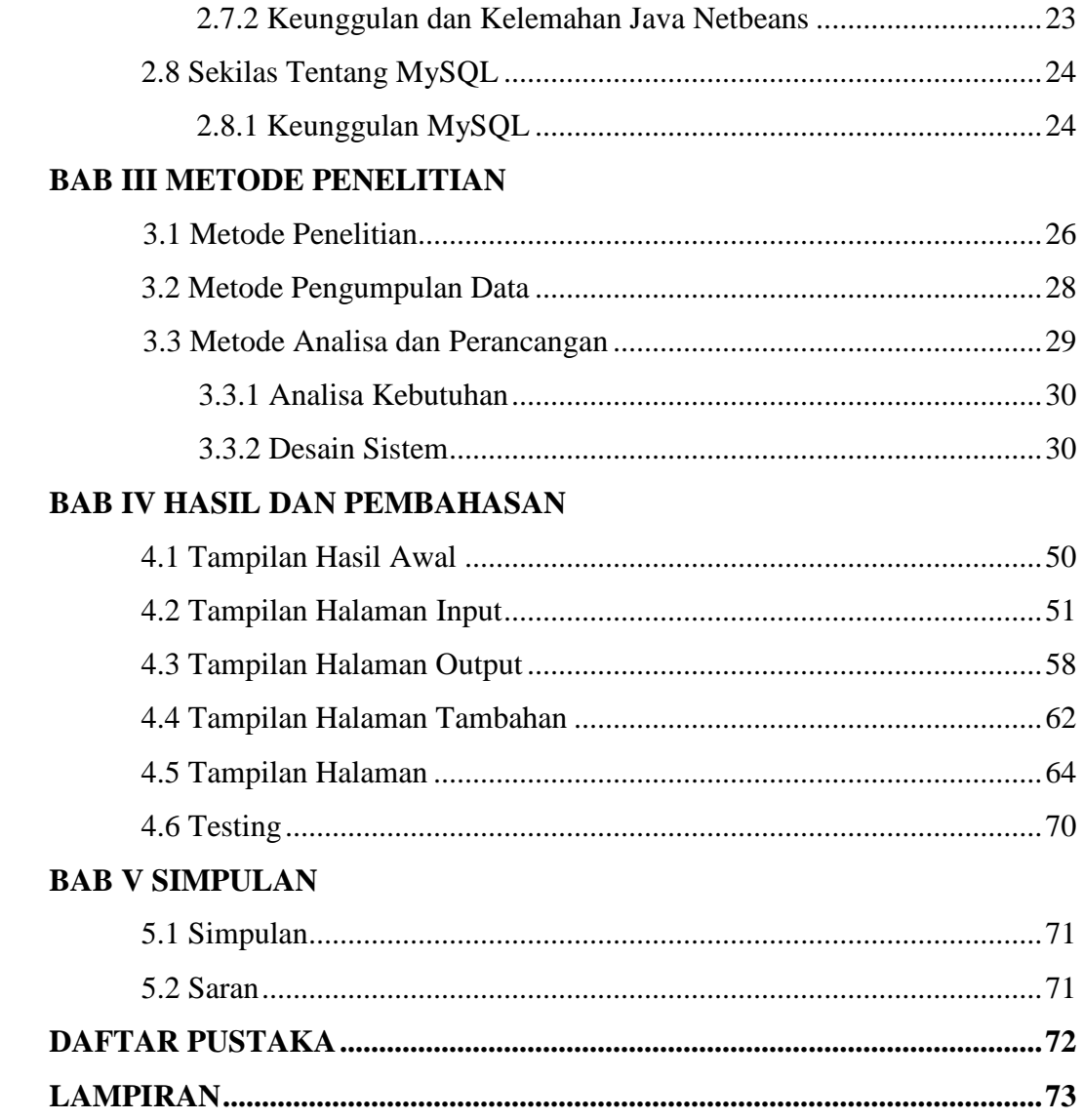

## **DAFTAR TABEL**

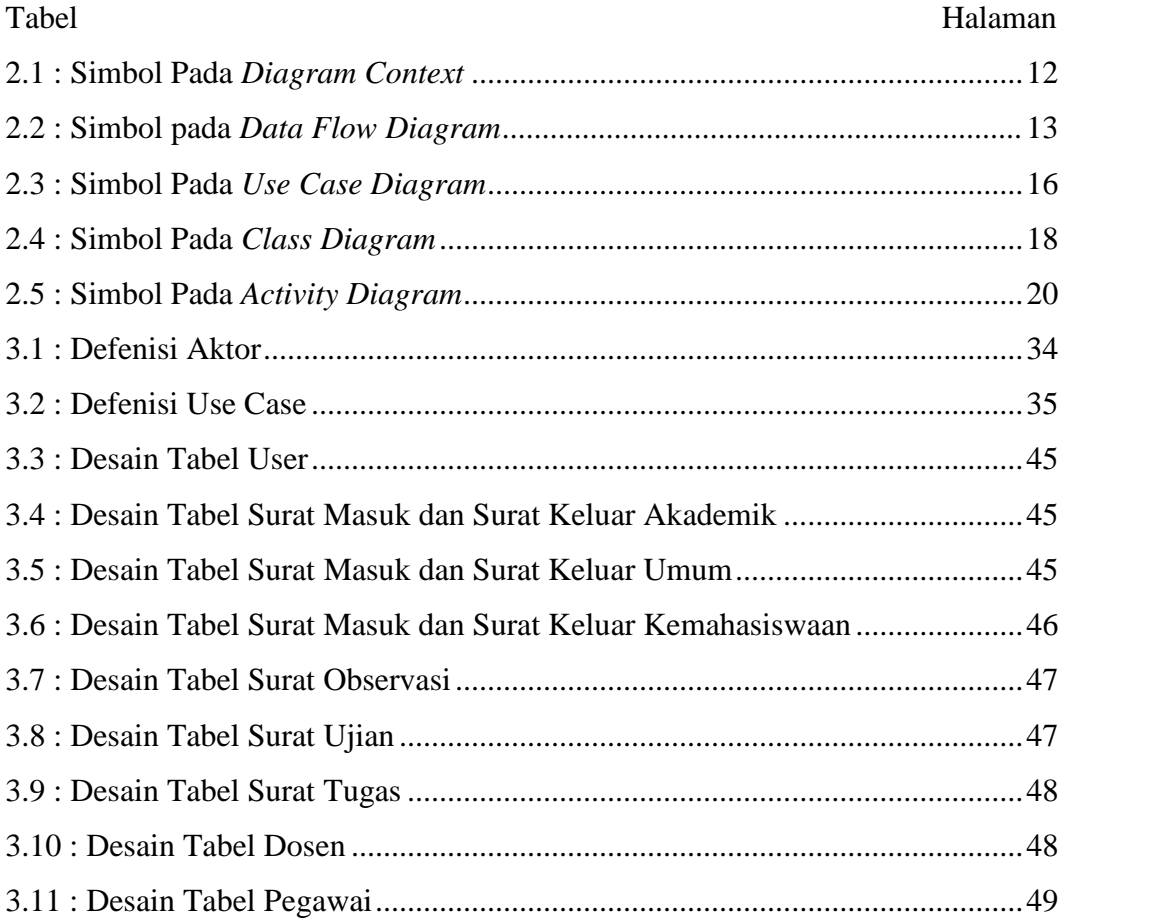

# **DAFTAR GAMBAR**

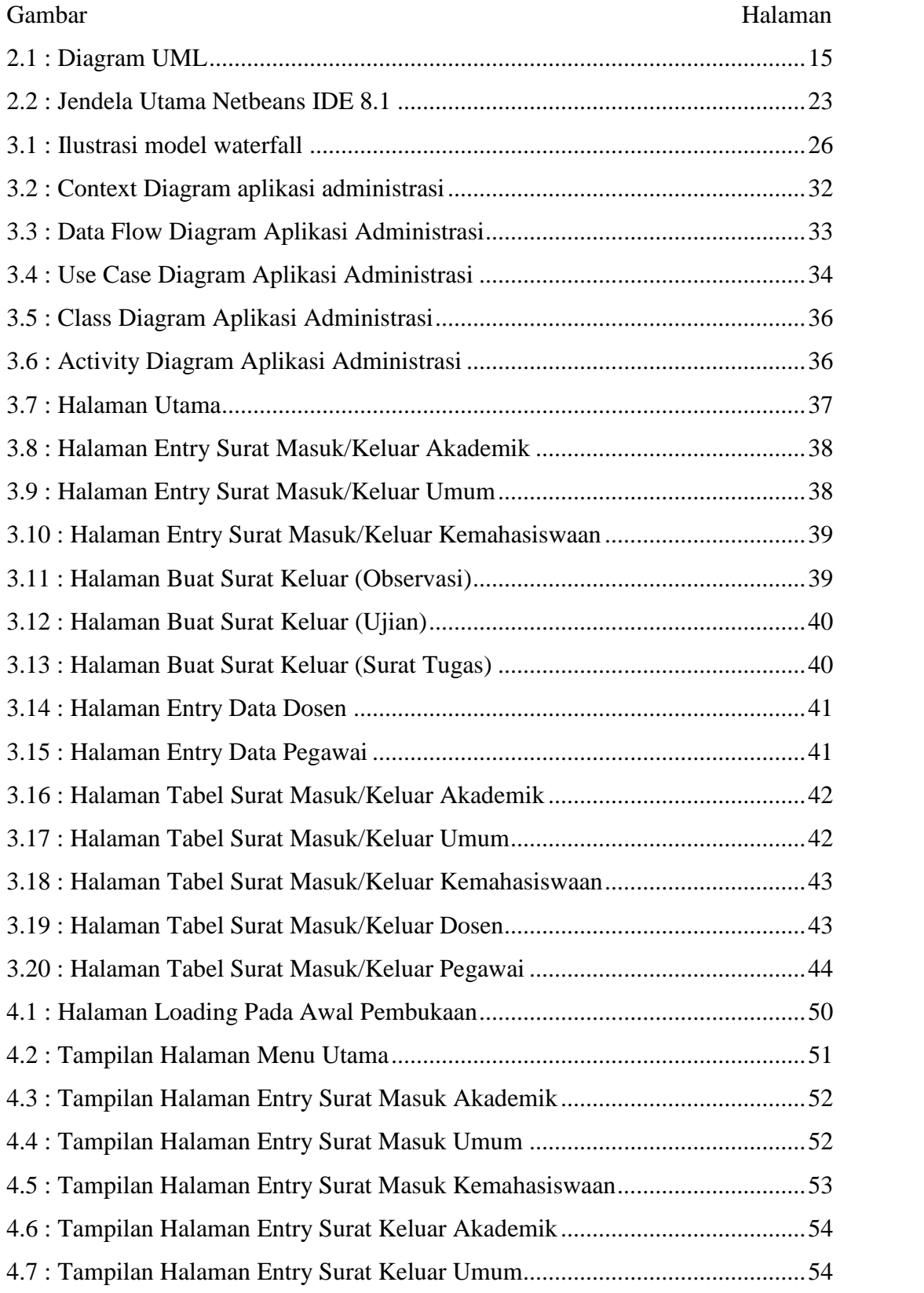

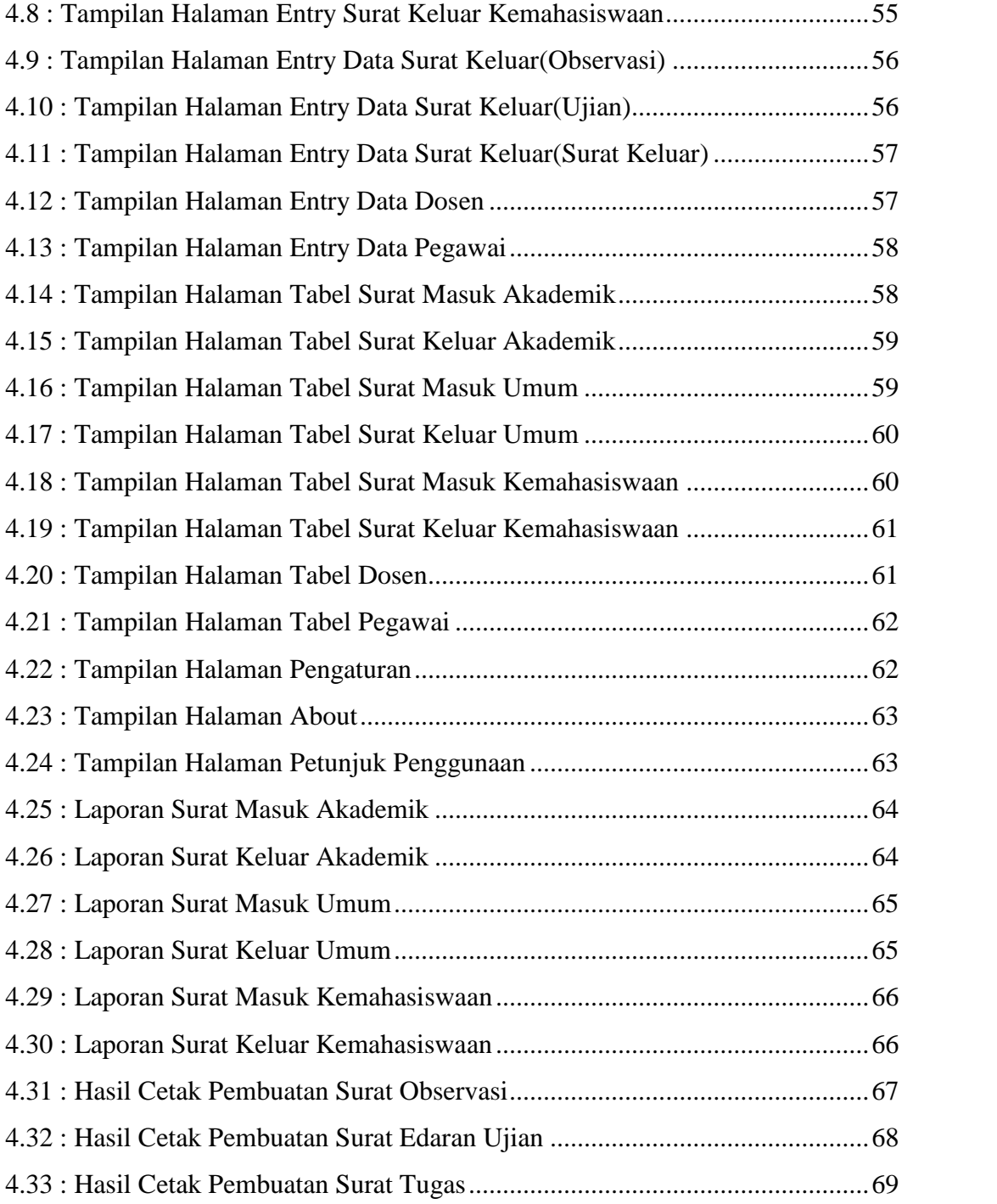

# **DAFTAR LAMPIRAN**

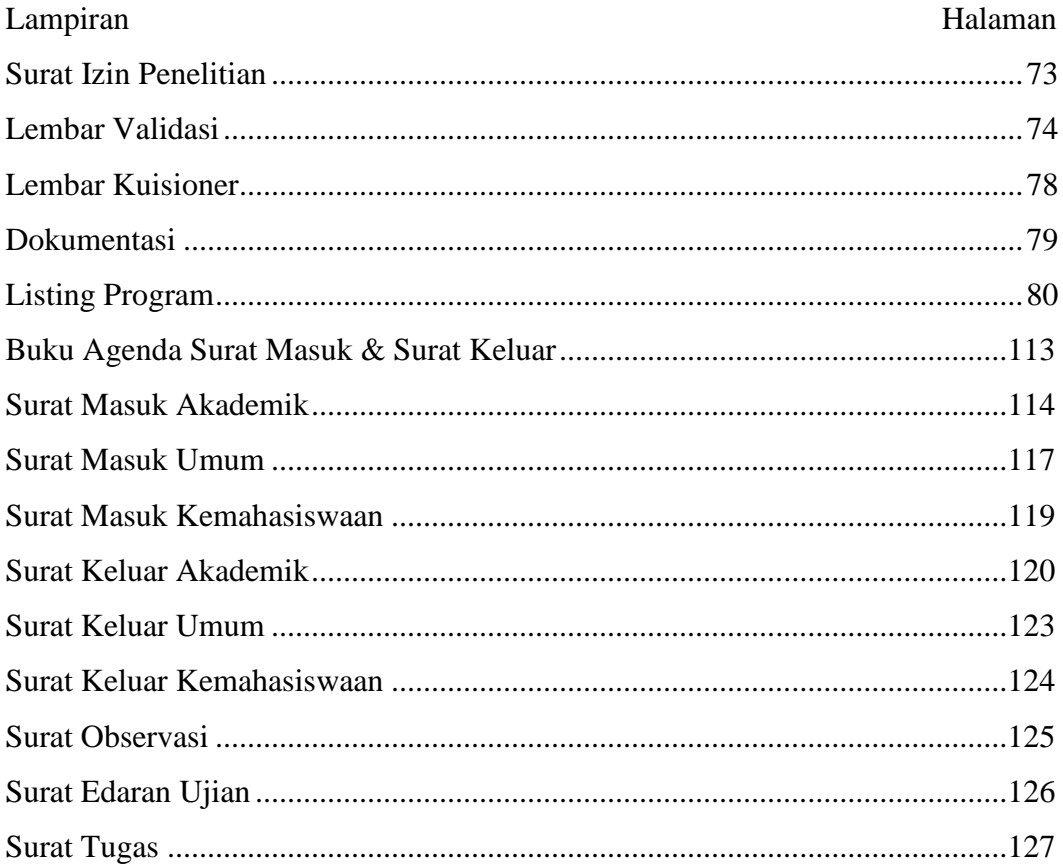